## **Browsing the corpus**

The corpus can be found [here.](https://corpora.linguistik.uzh.ch/annis/) It is freely available for academic, non-commercial research ( (CC-NY-NC). When using the corpus, please make sure to [quote](https://sms.linguistik.uzh.ch/start) correctly.

Check the index on the left for detailed information.

From: <https://sms.linguistik.uzh.ch/> -

Permanent link: **[https://sms.linguistik.uzh.ch/02\\_browsing?rev=1641486974](https://sms.linguistik.uzh.ch/02_browsing?rev=1641486974)**

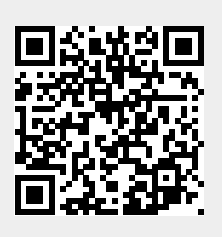

Last update: **2022/06/27 09:21**